# NAG Library Function Document

# nag\_summary\_stats\_freq (g01adc)

## 1 Purpose

nag\_summary\_stats\_freq (g01adc) calculates the mean, standard deviation and coefficients of skewness and kurtosis for data grouped in a frequency distribution.

### 2 Specification

```
#include <nag.h>
#include <nagg01.h>
void nag_summary_stats_freq (Integer k, const double x[],
     const Integer ifreq[], double *xmean, double *xsd, double *xskew,
     double *xkurt, Integer *n, NagError *fail)
```
### 3 Description

The input data consist of a univariate frequency distribution, denoted by  $f_i$ , for  $i = 1, 2, \ldots, k - 1$ , and the boundary values of the classes  $x_i$ , for  $i = 1, 2, \ldots, k$ . Thus the frequency associated with the interval  $(x_i, x_{i+1})$  is  $f_i$ , and nag\_summary\_stats\_freq (g01adc) assumes that all the values in this interval are concentrated at the point

$$
y_i = (x_{i+1} + x_i)/2, \quad i = 1, 2, \ldots, k-1.
$$

The following quantities are calculated:

(a) total frequency,

$$
n = \sum_{i=1}^{k-1} f_i.
$$

(b) mean,

$$
\bar{y} = \frac{\sum_{i=1}^{k-1} f_i y_i}{n}.
$$

(c) standard deviation,

$$
s_2 = \sqrt{\sum_{i=1}^{k-1} f_i (y_i - \bar{y})^2}
$$
\n
$$
n \ge 2.
$$

(d) coefficient of skewness,

$$
s_3 = \frac{\sum_{i=1}^{k-1} f_i (y_i - \bar{y})^3}{(n-1) \times s_2^3}, \quad n \ge 2.
$$

(e) coefficient of kurtosis,

$$
s_4 = \frac{\sum_{i=1}^{k-1} f_i (y_i - \bar{y})^4}{(n-1) \times s_2^4} - 3, \quad n \ge 2.
$$

1

<span id="page-1-0"></span>The function has been developed primarily for groupings of a continuous variable. If, however, the function is to be used on the frequency distribution of a discrete variable, taking the values  $y_1, \ldots, y_{k-1}$ , then the boundary values for the classes may be defined as follows:

(i) for  $k > 2$ ,

$$
x_1 = (3y_1 - y_2)/2
$$
  
\n
$$
x_j = (y_{j-1} + y_j)/2, \qquad j = 2, ..., k-1
$$
  
\n
$$
x_k = (3y_{k-1} - y_{k-2})/2
$$

(ii) for  $k = 2$ ,

$$
x_1 = y_1 - a \quad \text{and} \quad x_2 = y_1 + a \quad \text{for any } a > 0.
$$

## 4 References

None.

# 5 Arguments

1:  $k - Integer$  Input

On entry:  $k$ , the number of class boundaries, which is one more than the number of classes of the frequency distribution.

Constraint:  $k > 1$ .

2:  $\mathbf{x}[\mathbf{k}]$  – const double Input

On entry: the elements of  $x$  must contain the boundary values of the classes in ascending order, so that class i is bounded by the values in  $\mathbf{x}[i-1]$  and  $\mathbf{x}[i]$ , for  $i = 1, 2, ..., k - 1$ .

*Constraint*: 
$$
\mathbf{x}[i] < \mathbf{x}[i+1]
$$
, for  $i = 0, 1, \ldots, k-2$ .

$$
3: \qquad \textbf{ifreq}[\mathbf{k}] - \textbf{const} \text{ Integer}
$$

On entry: the ith element of **ifreq** must contain the frequency associated with the ith class, for  $i = 1, 2, \dots, k - 1$ . **ifreq**[ $k - 1$ ] is not used by the function.

Constraints:

**ifreq**[ $i-1$ ]  $\geq 0$ , for  $i = 1, 2, ..., k-1$ ;  $\frac{k-1}{\sqrt{2}}$  $\frac{i=1}{1}$ ifreq $[i-1]>0.$ 

4: xmean – double \* Output

On exit: the mean value,  $\bar{y}$ .

5: xsd – double \* Output

On exit: the standard deviation,  $s_2$ .

6: xskew – double \* Output

On exit: the coefficient of skewness,  $s_3$ .

- 7: xkurt double \* Output On exit: the coefficient of kurtosis,  $s_4$ .
- 8:  $\mathbf{n}$  Integer \*  $Output$

On exit: the total frequency,  $n$ .

#### <span id="page-2-0"></span>9: fail – NagError \* Input/Output

The NAG error argument (see Section 3.6 in the Essential Introduction).

### 6 Error Indicators and Warnings

## NE\_ALLOC\_FAIL

Dynamic memory allocation failed. See Section 3.2.1.2 in the Essential Introduction for further information.

#### NE\_BAD\_PARAM

On entry, argument  $\langle value \rangle$  had an illegal value.

### NE\_FREQ\_CONS

Either **[ifreq](#page-1-0)** $|i| < 0$  for some i, or the sum of frequencies is zero.

### NE\_FREQ\_SUM

The total frequency is less than 2.

#### NE\_INT

On entry,  $\mathbf{k} = \langle value \rangle$  $\mathbf{k} = \langle value \rangle$  $\mathbf{k} = \langle value \rangle$ . Constraint:  $k > 1$  $k > 1$ .

### NE\_INTERNAL\_ERROR

An internal error has occurred in this function. Check the function call and any array sizes. If the call is correct then please contact NAG for assistance.

An unexpected error has been triggered by this function. Please contact NAG. See Section 3.6.6 in the Essential Introduction for further information.

## NE\_NO\_LICENCE

Your licence key may have expired or may not have been installed correctly. See Section 3.6.5 in the Essential Introduction for further information.

### NE\_NOT\_INCREASING

On entry,  $I = \langle value \rangle$ ,  $\mathbf{x}[I - 2] = \langle value \rangle$  $\mathbf{x}[I - 2] = \langle value \rangle$  $\mathbf{x}[I - 2] = \langle value \rangle$  and  $\mathbf{x}[I - 1] = \langle value \rangle$ . Constraint:  $\mathbf{x}[I - 2] \leq \mathbf{x}[I - 1]$  $\mathbf{x}[I - 2] \leq \mathbf{x}[I - 1]$  $\mathbf{x}[I - 2] \leq \mathbf{x}[I - 1]$ .

## 7 Accuracy

The method used is believed to be stable.

# 8 Parallelism and Performance

Not applicable.

## 9 Further Comments

The time taken by nag\_summary\_stats\_freq (g01adc) increases linearly with k.

# 10 Example

In the example program, NPROB determines the number of sets of data to be analysed. For each analysis, the boundary values of the classes and the frequencies are read. After nag\_summary\_stats\_freq (g01adc) has been successfully called, the input data and calculated quantities are printed. In the example, there is one set of data, with 14 classes.

# 10.1 Program Text

```
/* nag_summary_stats_freq (g01adc) Example Program.
 *
 * Copyright 2014 Numerical Algorithms Group.
 *
* Mark 7, 2001.
*/
#include <stdio.h>
#include <nag.h>
#include <nag_stdlib.h>
#include <nagg01.h>
int main(void)
{
  /* Scalars */
  double xsd, xskew, xkurt, xmean;
  Integer exit_status = 0, i, j, k, kmin1, n, nprob;
  NagError fail;
  /* Arrays */
  double *x = 0;Integer *ifreq = 0;
  INIT_FAIL(fail);
  printf("nag_summary_stats_freq (g01adc) Example Program Results\n");
  /* Skip heading in data file */
#ifdef _WIN32
 scanf_s("%*[^\n] ");
#else
 scanf("%*[^\n] ");
#endif
#ifdef _WIN32
 scant-s("%"NAG_IFMT"%*[^n] ", snnprob);#else
 scanf("%"NAG_IFMT"%*[^\n] ", &nprob);
#endif
 for (j = 1; j \le mprob; ++j){
#ifdef _WIN32
     scanf_s("%"NAG_IFMT"%*[^\n] ", &kmin1);
#else
      scanf("%"NAG_IFMT"%*[^\n] ", &kmin1);
#endif
      k = kmin1 + 1;
      /* Allocate memory */
      if (!(x = NAGALLOC(k, double)) ||)!(ifreq = NAG_ALLOC(k, Integer)))
        {
          printf("Allocation failure\n");
          exit_status = -1;
          goto END;
        \lambdafor (i = 1; i \leq kmin1; ++i)
```

```
#ifdef WIN32
        scanf_s("8lf8"NAG_IFMT"", & x[i - 1], & \n  sifreq[i - 1]);#else
        scanf("8lf8"NAG_IFMT"", & x[i - 1], & sifreq[i - 1]);#endif
#ifdef _WIN32
      scan f_s("81f%*[^n] ", 8x[k - 1]);#else
      \text{scanf}("8lf%*(\`n] ", \&x[k - 1]);#endif
      printf("\nProblem %4"NAG_IFMT"\n", j);
      printf("Number of classes %4"NAG_IFMT"\n", kmin1);
      /* nag_summary_stats_freq (g01adc).
       * Mean, variance, skewness, kurtosis, etc., one variable,
       * from frequency table
       */
      nag_summary_stats_freq(k, x, ifreq, &xmean, &xsd, &xskew, &xkurt, &n,
                              &fail);
      if (fail.code == NE_NOERROR)
        {
          printf("Successful call of "
          "nag_summary_stats_freq (g01adc)\n\n");<br>"printf(" Class Frequency\n\n
                            \text{Class} Frequency\n\n");
          for (i = 1; i \leq kmin1; ++i)printf("%10.2f%10.2f%12"NAG_IFMT"\n", x[i-1], x[i],
                    ifreq[i-1];
          printf("\n Mean %16.4f\n", xmean);
          printf(" Std devn%13.4f\n", xsd);
          printf(" Skewness%13.4f\n", xskew);
          printf(" Kurtosis%13.4f\n", xkurt);
          printf(" Number of cases%8"NAG_IFMT"\n", n);
        }
      else
        {
          printf("Error from nag_summary_stats_freq (g01adc).\n%s\n",
                  fail.message);
          exit_status = 1;
        }
      NAG FREE(x);NAG_FREE(ifreq);
   }
END:
 NAG_FREE(x);
 NAG_FREE(ifreq);
 return exit_status;
}
```
### 10.2 Program Data

nag\_summary\_stats\_freq (g01adc) Example Program Data 1 14 9.3 3 12 19 14 52 16 96 18 121 20 115 22 86 24 70 26 49 28 31 30 16 32 6 34 8 36 7 39.7

### 10.3 Program Results

nag\_summary\_stats\_freq (g01adc) Example Program Results

Problem 1 Number of classes 14 Successful call of nag\_summary\_stats\_freq (g01adc)

Class Frequency

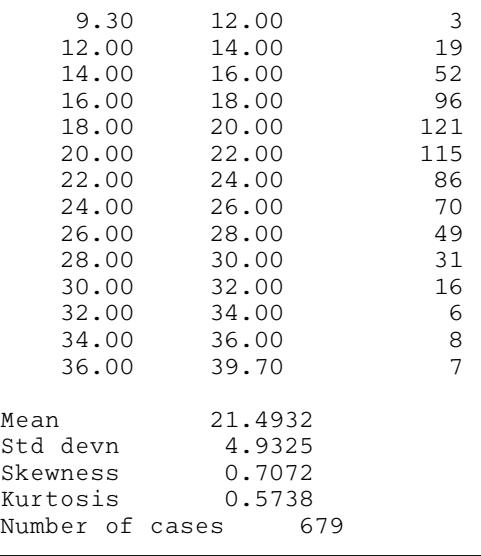